## **Advanced Color Palette Settings**

**Video description:** This video shows you how you can use the advanced color palette settings.

[Return to Tutorial videos](http://wiki.pangolin.com/doku.php?id=beyond:video)

From: <http://wiki.pangolin.com/> - **Complete Help Docs**

Permanent link: **[http://wiki.pangolin.com/doku.php?id=beyond:video:advanced\\_color\\_palette\\_settings](http://wiki.pangolin.com/doku.php?id=beyond:video:advanced_color_palette_settings)**

Last update: **2023/06/19 15:32**

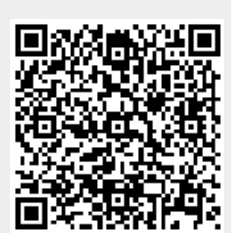